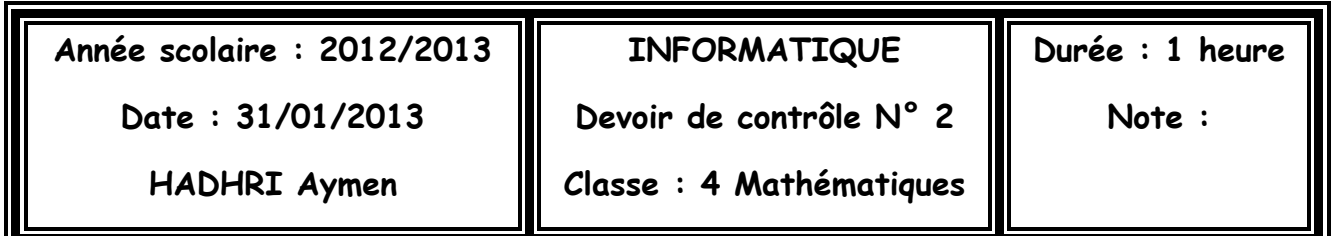

## **Exercice :**

Après chaque exécution des instructions suivantes indiquer le résultat sur l'écran

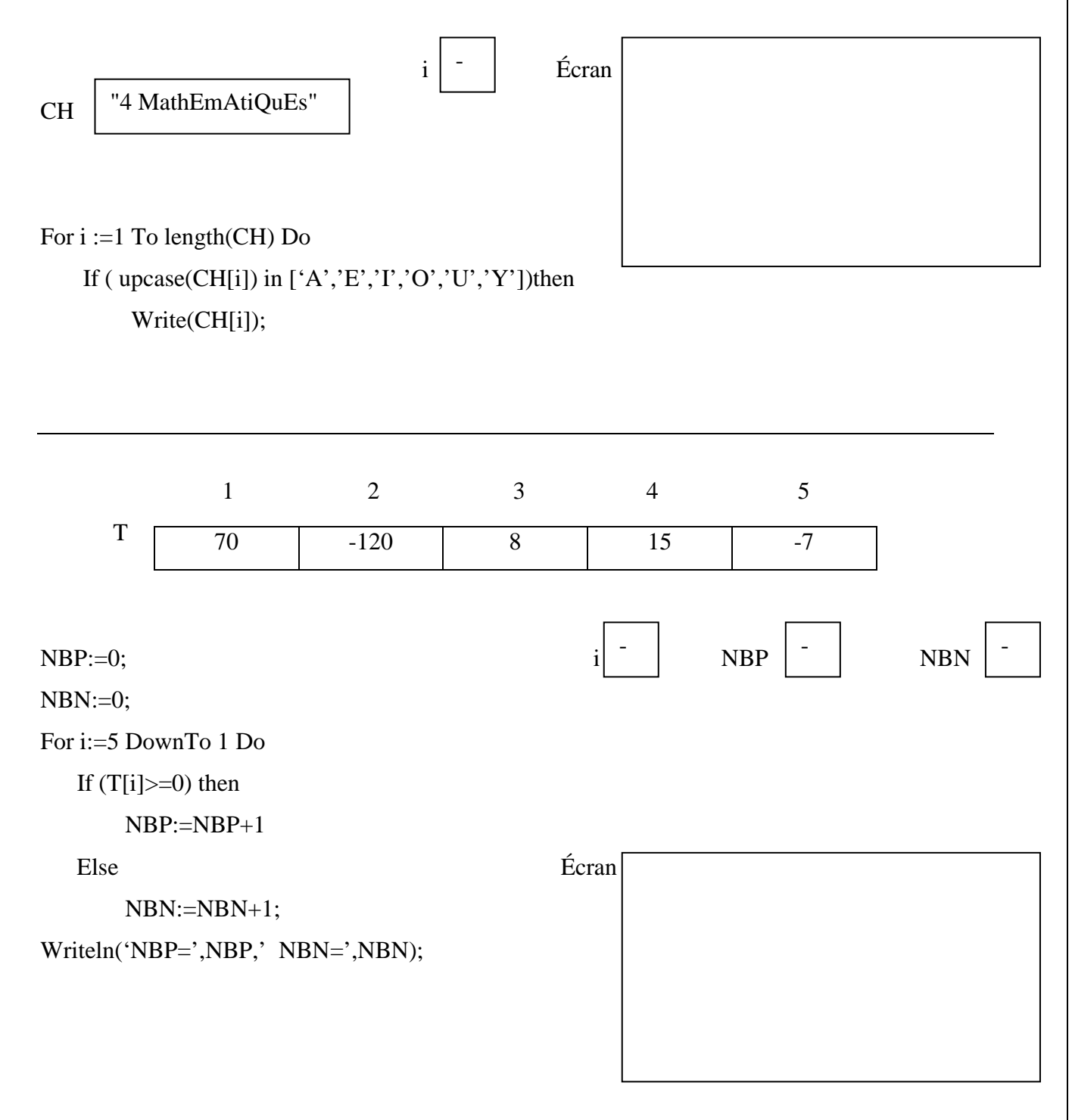

1

## **Problème :**

Ecrire une analyse et un algorithme d'un programme nommé OCCURRENCE qui permet de :

- Saisir la taille n d'un tableau T avec  $(7 \le n \le 15)$
- Remplir le tableau T par n caractères, chaque caractère saisi doit être compris entre le caractère "0" et le caractère "9"
- Saisir un entier E ( $0 \le E \le 9$ )
- Calculer et afficher nombre d'occurrence de l'entier E dans le tableau T

Exemple :

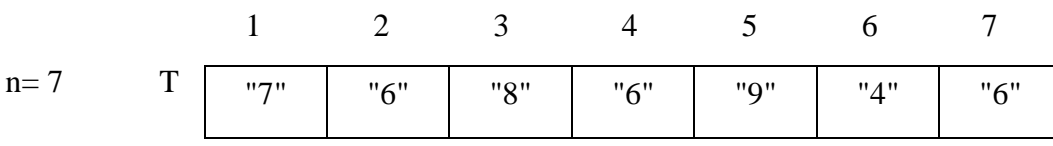

 $E=6$ 

Le programme affichera : **Nombre d'occurrence =3**